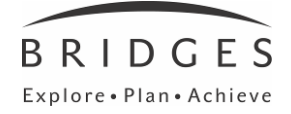

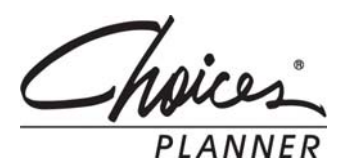

# **Training Agenda**

# **Overview of Bridges and Choices® Planner**

• Introduction to "Explore, Plan, Achieve"

#### **Accessing Choices Planner**: **[www.bridges.com](http://www.bridges.com/)**

- Sign In
- Your Tools vs. Resources

# **Home Page Overview**

#### **Your Portfolio**

# **Implementation**

#### **Work**

- Browsing and occupation profiles
- Assessments **(Ability Profiler; optional add-on product)**
- Career Finder
- Compare Careers
- Resume Builder & Letter Writer
- **Interview Practice**

#### **Learn**

- Browse Programs
- School Profiles
- School Finder
- Connected Content
- Financial aid

# **Plan**

- High School Planning
- College Planning
- Career Plan Builder

# **Implementation**

# **Professional Tools**

- Professional Access
- Site Administration
- **Resources**
- Portfolios & Reports

# **Evaluation –** online